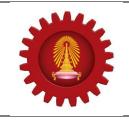

# ACM ICPC 2014

#### Contest : REGIONAL DEPARTMENT OF COMPUTER ENGINEERING FACULTY OF ENGINEERING - CHULALONGKORN UNIVERSITY NOVEMBER 15, 2014

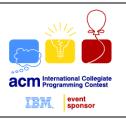

| F | Zeroes |                 |
|---|--------|-----------------|
|   | INPUT  | STANDARD INPUT  |
|   | OUTPUT | STANDARD OUTPUT |

Factorial n is written as n! and n!=1\*2\*3...\*(n-1)\*n. For example 2! = 1\*2 = 2, 3! = 1\*2\*3 = 6, 5! = 120, 10! = 3,628,800 etc. The function fzero(n) denotes the number of trailing zeroes in n! in decimal number system. For example fzero(2) = 0, fzero(5) = 1, fzero(10) = 2. Given the domain of the input parameter v of fzero(v) function, you will have to find out how many different values of fzero() are there within this range.

# Input

The input file contains at most 50001 lines of inputs. Each line contains two positive integers **low** and **high** ( $0 < \mathbf{low} \le \mathbf{high} \le 9*10^{18}$ ). Input is terminated by a line containing two zeroes.

## Output

For each line of input produce one line of output. This line contains an integer D, which denotes how many different values the function fzero(v) can have if (low  $\leq v \leq$  high).

### Note

Illustration for Sample input 1: as 1! = 1, 2! = 2, 3! = 6, 4! = 24, 5! = 120, 6! = 720, 7! = 5,040, 8! = 40,320, 9! = 362,880, 10! = 3,628,800, so fzero(1) = 0, fzero(2) = 0, fzero(3) = 0, fzero(4) = 0, fzero(5) = 1, fzero(6) = 1, fzero(7) = 1, fzero(8) = 1, fzero(9) = 1 and fzero(10) = 2. So in this range (1 to 10) there are three different values of fzero(v) => 0, 1 and 2.

### Example

| Input              | Output |
|--------------------|--------|
| 1 10<br>1 3<br>0 0 | 3<br>1 |